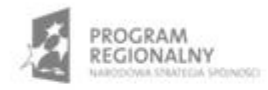

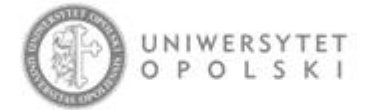

UNIA EUROPEJSKA EUROPEJSKI FUNDUSZ ROZWOJU REGIONALNEGO

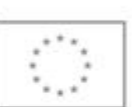

Projekt współfinansowany ze środków Europejskiego Funduszu Rozwoju Regionalnego w ramach RPO WO 2007-2013

"Rozbudowa infrastruktury informatycznej Uniwersytetu Opolskiego do wdrożenia platformy e-learningowej<br>i kompleksowego systemu obsługi studiów"<br>Umowa o dofinansowanie nr RPOP.02.02.00-16-002/09-00 z dnia 22.01.2010 r.

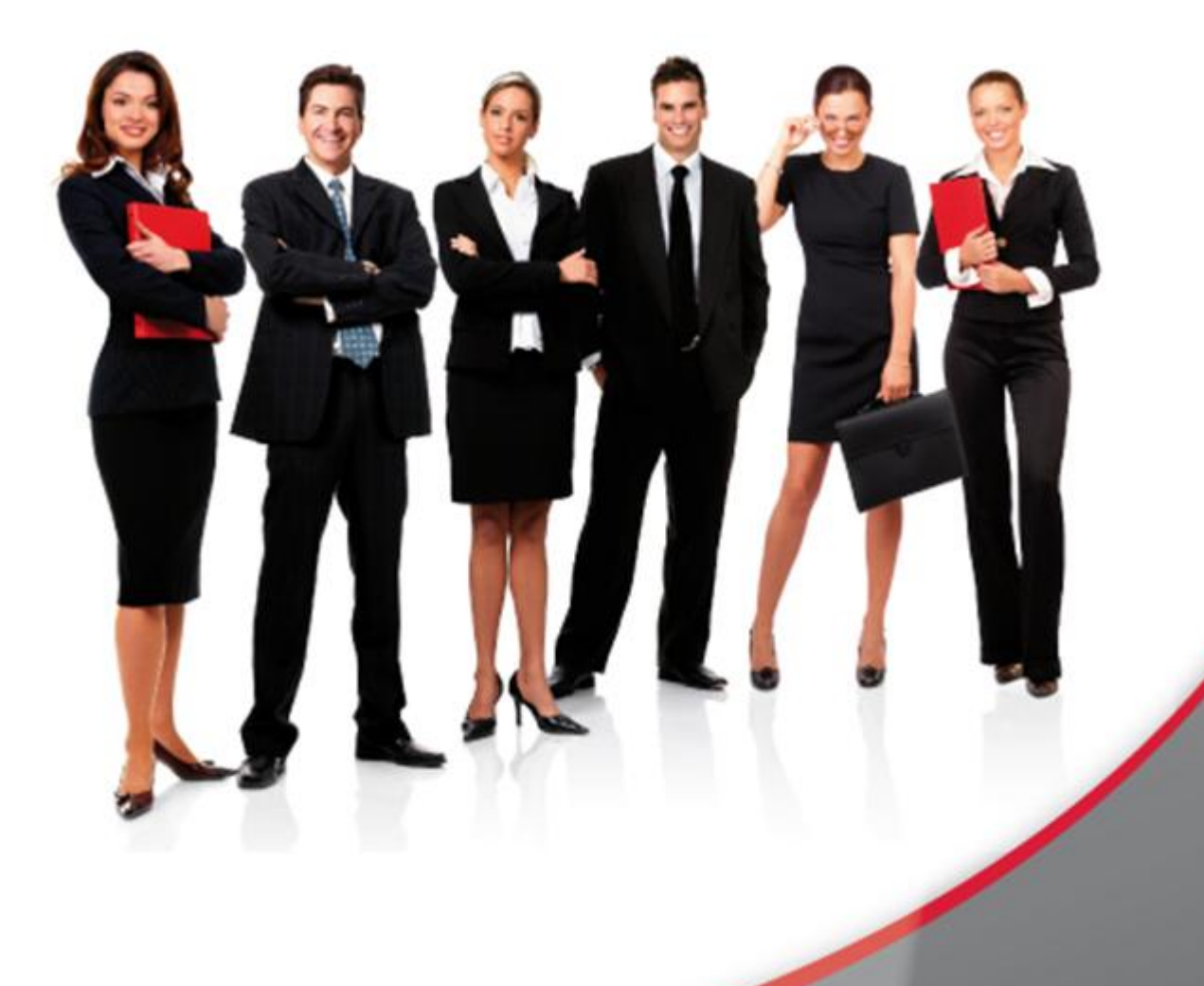

## Karta Informacyjna

Kontakt: 4system Polska, ul. Botaniczna 70, 65-392 Zielona Góra, kontakt@4system.com

## Usuwanie artykułu

## **Chcąc usunąć artykuł należy:**

- przejść do Zarządzanie treścią>>Artykuły,
- odnaleźć artykuł, który ma zostać usunięty,
- zaznaczyć checkbox przy nazwie usuwanego artykułu,

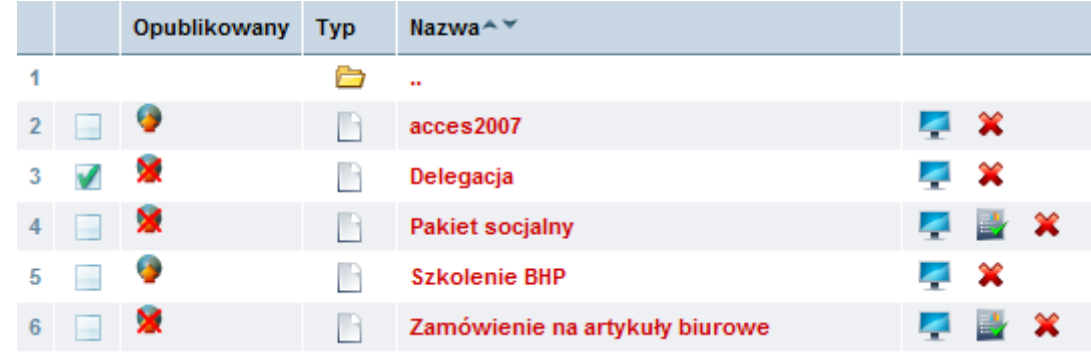

wybrać z rozwijanego menu "Czynność" w lewym dolnym rogu "Usuń artykuł",

![](_page_1_Figure_7.jpeg)

lub

• nacisnąć przycisk  $\hat{\mathbf{x}}$  po prawej stronie rekordu zawierającego usuwany artykuł.